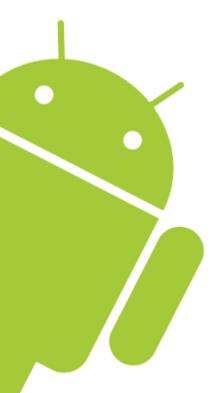

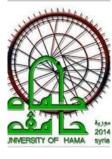

# Mobility Programming

Lecture 3: Android Activities

DR. RAMEZ ALKHATIB

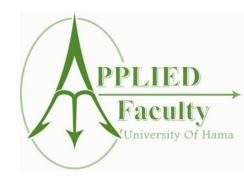

## The Activity Lifecycle

- ☐ Activities are managed by the Android runtime
- ☐ Activities have a "lifecycle" consisting of states
  - > From creation till death
- ☐ Standard (lifecycle) methods on the activity are invoked at each state change (can test by rotating device)

### **Activity States**

- Created: Born to run
- ☐ Active: Working 9 to 5
- Paused: I'm about to break
- ☐ Resumed: Back to work
- ☐ Stopped: Obscured by clouds, vulnerable

### **Activity Transitions**

- $\square$  Created  $\Longrightarrow$  Active
- □ Active ⇔ Paused
- $\square$ Paused  $\Longrightarrow$ Stopped  $\Longrightarrow$ Active
- $\square$ Stopped  $\Longrightarrow$ Killed

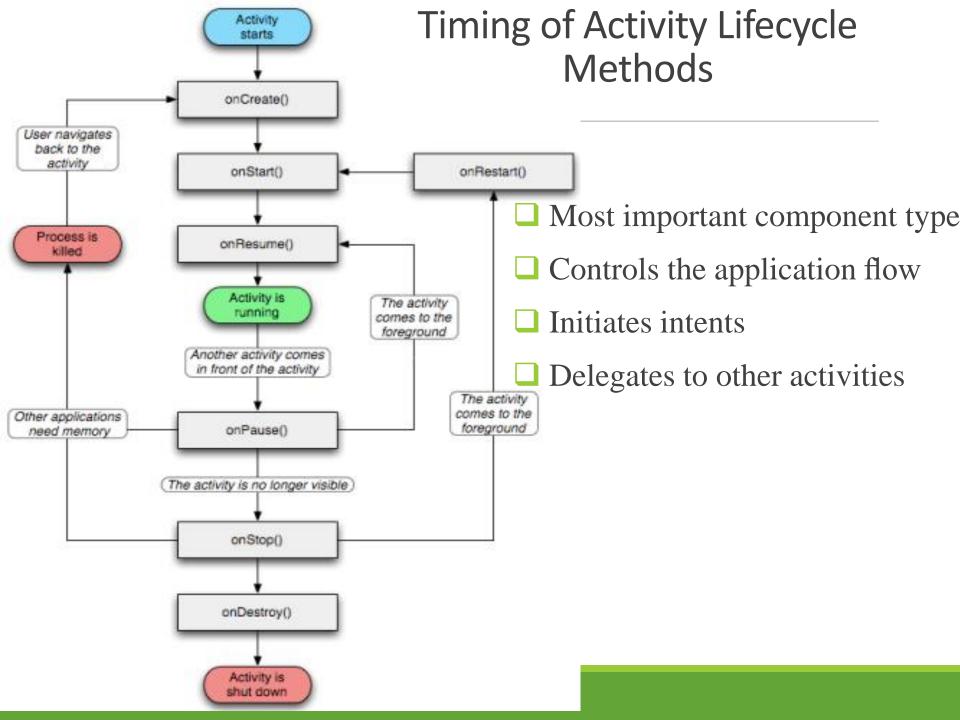

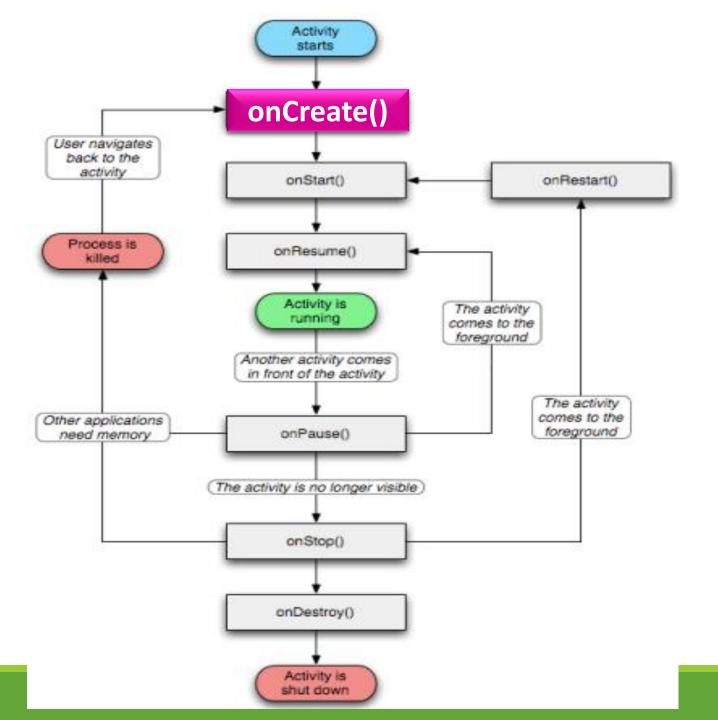

### Activity Lifecycle: OnCreate()

- ☐ Activity on the foreground of the screen
- ☐ First thing called
- Called when screen is rotated
- Called when there is a language change

```
public void onCreate(Bundle savedInstanceState)
{
    // What are we missing here?
}
```

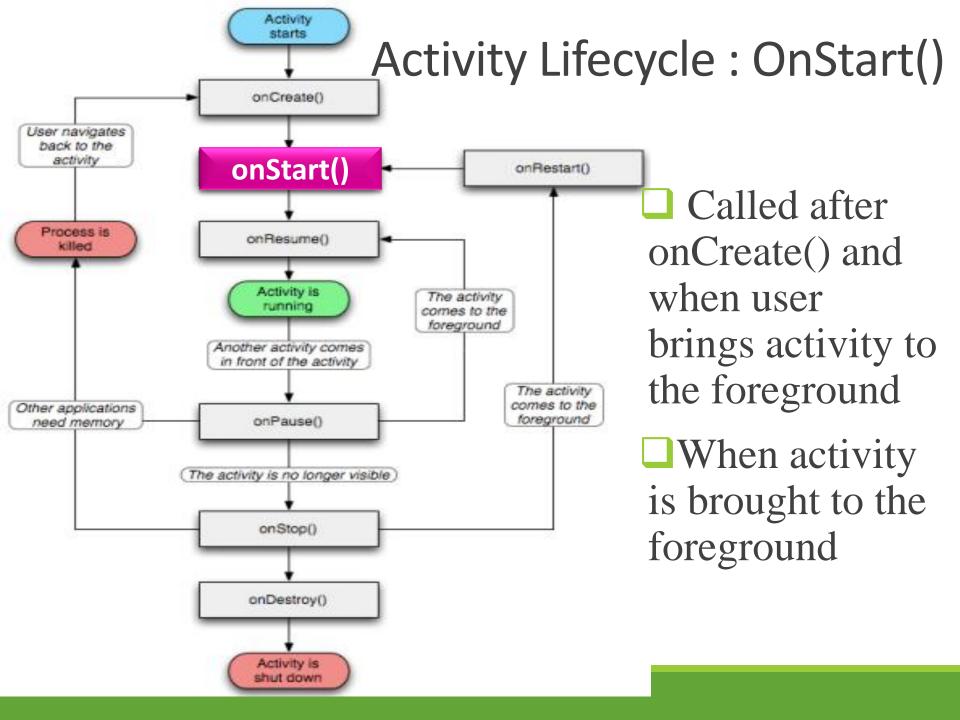

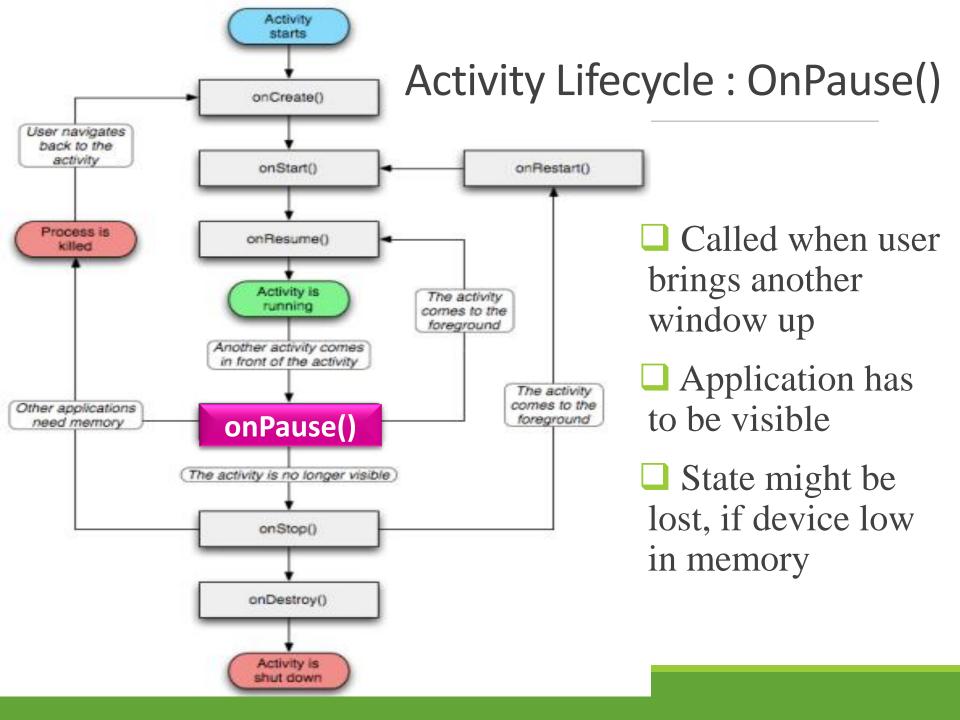

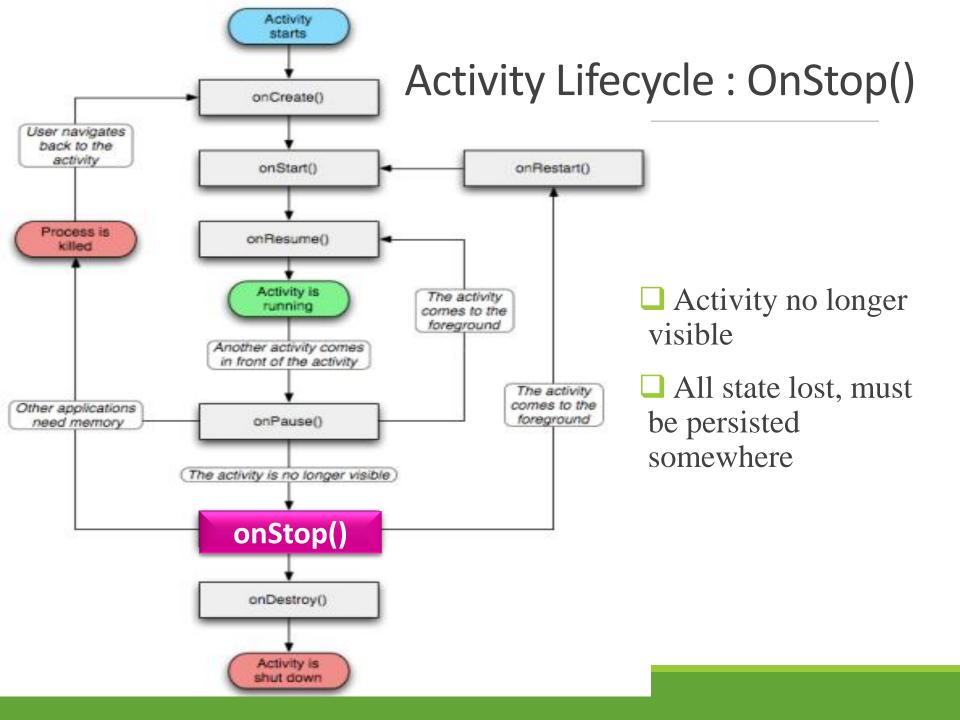

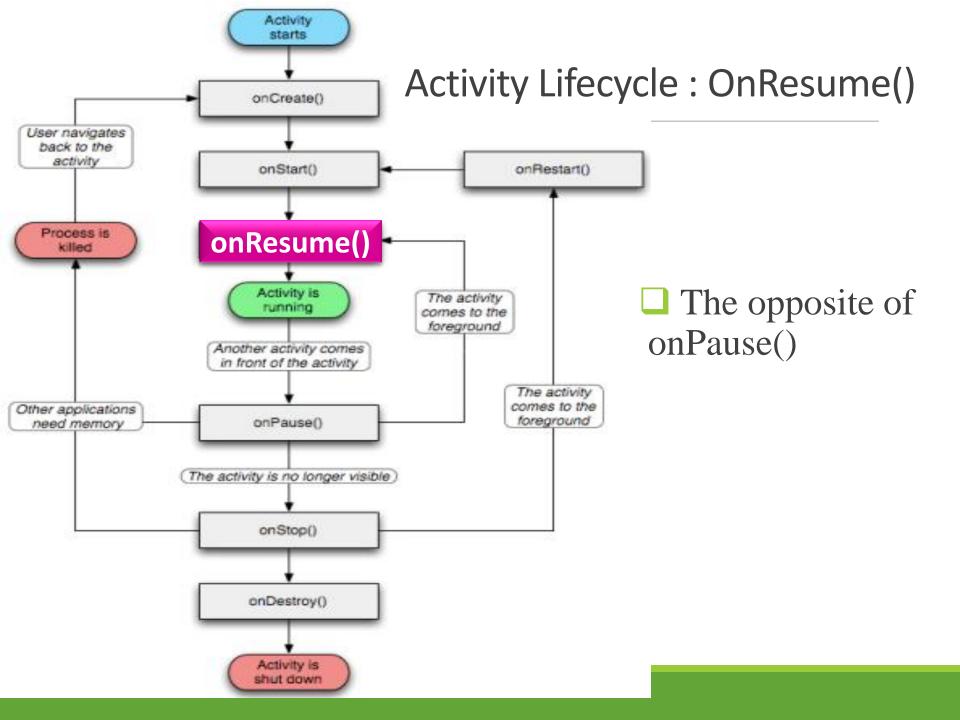

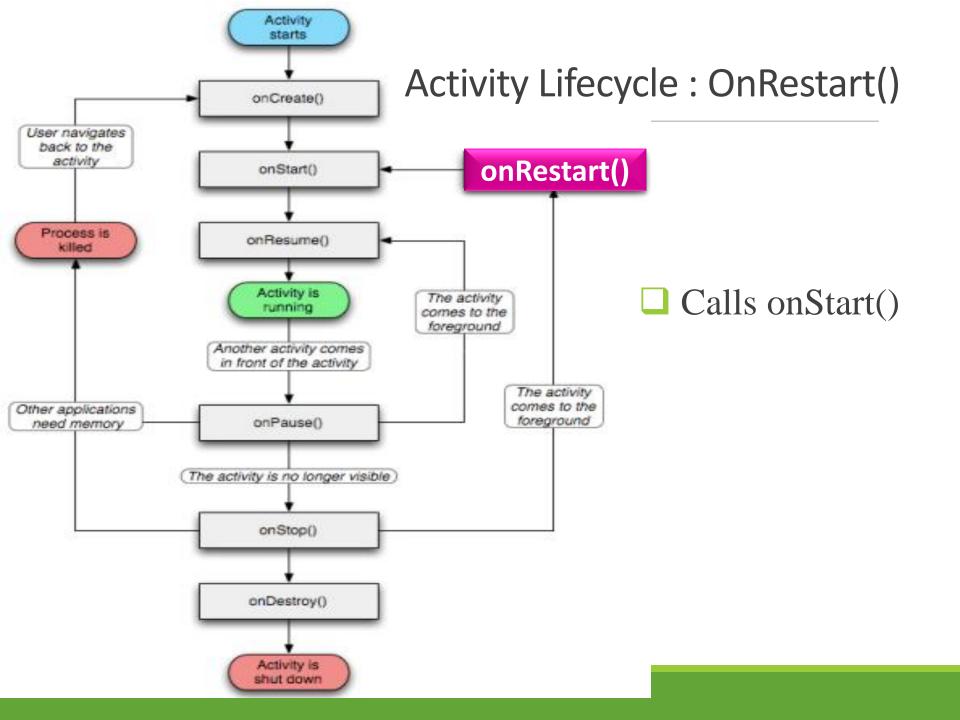

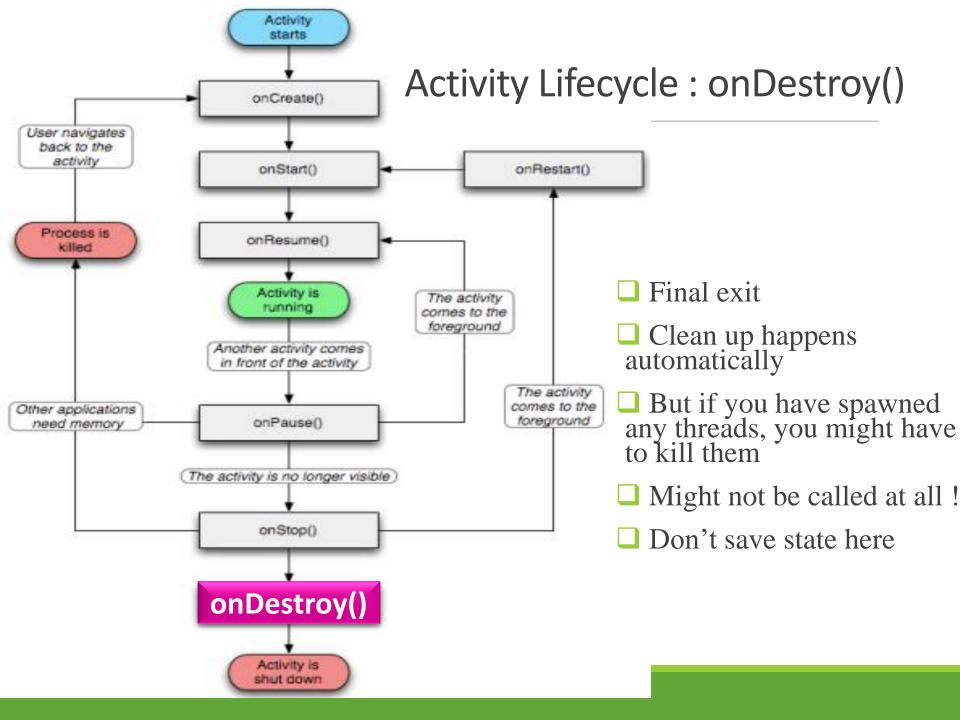

### **Activity State Transitions and Methods**

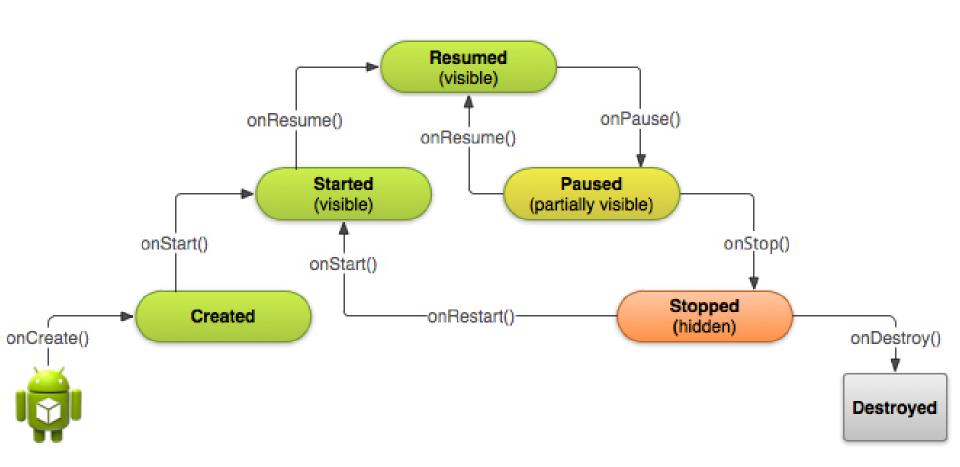

### App components

### Four different kinds of components

- Activities
  - **✓** Single Screen
- Services
  - ✓ Background process
- Broadcast receivers
  - ✓ Route, present to status bar
- Content providers
  - ✓ Databases

#### Intents

- ☐ With the exception of content providers, all components exchange messages
  - These messages are called *intents*
  - Think of them as asynchronous method calls

### Manifest file

- AndroidManifest.xml
- ☐ All components have to be registered there
- http://developer.android.com/guide/topics/manifest/manifest-intro.html
- ☐ Android also picks up component information from here
- Other apps can make use of our components

### Starting a new activity

- ☐ Define a class that sub-classes Activity
- Add some GUI control to invoke it from the parent activity
- Listen for the relevant event, then launch a new Intent
- ☐ This will indirectly call the new Activity's method :
  - ➤onCreate(Bundle savedInstance)
- The new activity will start and enter then Resumed state via the call graph shown previously

# Pretty pictures

- Looks like this
- Using messages

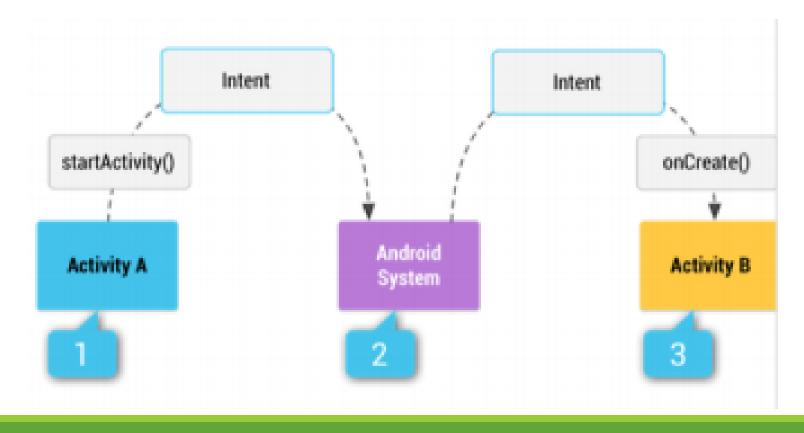

#### Intents

- ☐ "An intent is an abstract description of an operation to be performed." (developer.android.com)
- ☐ A bit like a method call
- ☐ Two flavours : explicit and implicit
- ☐ An explicit Intent specifies exactly which Activity should be started
- ☐ An implicit Intent is more declarative : it explains what the Activity should do
- ☐ The system will then search for Activities that match by checking the Intent filters
- Example : opening a Web Page (more on this later)

### Example

- ☐ The following example adds an Activity to provide information about an App
- ☐ A menu item called "About" is added to the options menu
- ☐ We listen for onOptionItemSelected events within the main activity
- ☐ Create an Intent, then call startActivity with the Intent as an argument
- ☐ When the user has finished reading the HTML page, the back button can be used to return to the main app
- ☐ This behavior is automatic use of the "back stack"; no need to program it

### AboutActivity

- ☐ Simple example uses a hard-coded HTML file name; import statements are omitted
- ☐ Uses a WebView to display an HTML page specified in loadUrl method )

```
public class AboutActivity extends Activity {
    @Override
    protected void onCreate(Bundle savedInstanceState) {
        super.onCreate(savedInstanceState);
        WebView wb = new WebView(this);
        wb.loadUrl(
        "http://www.google.com");
        setContentView(wb);
    }
}
```

### Updating the AndroidManifest.xml

```
<application android:label="@string/app_name">
  <activity android:name="MyActivity"
            android:label="@string/app_name">
    <intent-filter>
      <action
         android:name="android.intent.action.MAIN"/>
       <category
         android:name="android.intent.category.LAUNCHER"/>
    </intent-filter>
 </activity>
  <activity android:name="AboutActivity" />
</application>
```

# **Explicit calling**

```
Intent intent = new Intent(this, AboutActivity.class);
startActivity(newAct);
```

## Add the menu / launching Intent

```
public boolean onCreateOptionsMenu(Menu menu) {
    menu.add("About");
    return true;
public boolean onOptionsItemSelected(MenuItem item) {
    if (item.getTitle().equals("About")) {
        Intent intent =
            new Intent(this, AboutActivity.class);
        startActivity(intent);
        return true;
    return super.onOptionsItemSelected(item);
```

## Implicit intent?

☐ Instead of specifying exactly which Activity class should handle the intent, can instead specify an action e.g. via a URL

```
Intent intent = new Intent(Intent.ACTION_VIEW);
intent.setData(Uri.parse("http://www.google.com"));
startActivity(intent);
```

### Another example, google maps

☐ Instead of specifying exactly which Activity class should handle the intent, can instead specify an action e.g. via a URL

### Intent filters

☐ Each activity can declare filters

```
<intent-filter>
  <action android:name="android.intent.action.ACTION_VIEW"/>
    <category android:name="android.intent.category.DEFAULT"/>
    <data android:mimeType="text/html"/>
  </intent-filter>
```

- ✓ How can we call our activity implicitly?
- ✓ Where should we add this filter in our case ?

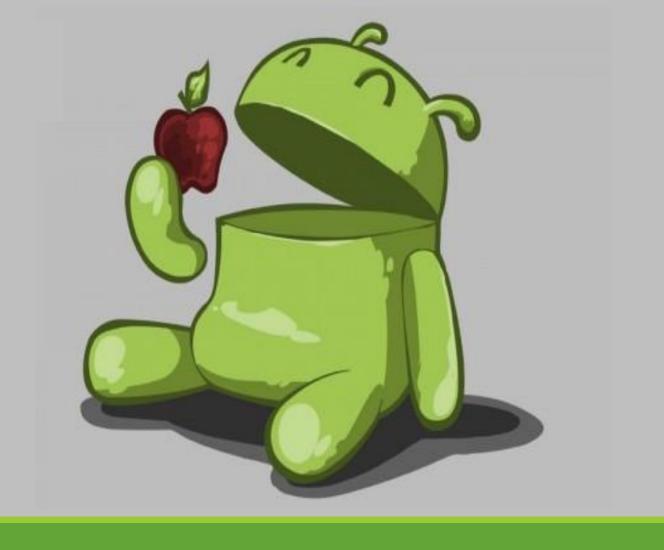

Questions?

```
package com.example.helloworld;
import android.os.Bundle:
import android.app.Activity;
import android.util.Log:
public class MainActivity extends Activity {
  String msg = "Android : ";
  /** Called when the activity is first created. */
  @Override
  public void onCreate(Bundle savedInstanceState) {
     super.onCreate(savedInstanceState);
     setContentView(R.layout.activity_main);
     Log.d(msg, "The onCreate() event");
  /** Called when the activity is about to become visible. */
  @Override
  protected void onStart() {
     super.onStart();
     Log.d(msg, "The onStart() event");
  /** Called when the activity has become visible. */
  @Override
   protected void onResume() {
     super.onResume();
     Log.d(msg, "The onResume() event");
  /** Called when another activity is taking focus. */
  @Override
  protected void onPause() {
     super.onPause():
     Log.d(msg, "The onPause() event");
  /** Called when the activity is no longer visible. */
  @Override
  protected void onStop() {
     super.onStop();
     Log.d(msg, "The onStop() event");
  /** Called just before the activity is destroyed. */
  @Override
  public void onDestroy() {
     super.onDestrov():
     Log.d(msg, "The onDestroy() event");
```

```
package com.example.helloworld;
import android.os.Bundle;
import android.app.Activity;
import android.util.Log;
public class MainActivity extends Activity {
  String msg = "Android : ";
  /** Called when the activity is first created. */
  @Override
  public void onCreate(Bundle savedInstanceState) {
      super.onCreate(savedInstanceState);
      setContentView(R.layout.activity main);
      Log.d(msg, "The onCreate() event");
```

```
/** Called when the activity is about to become visible. */
@Override
protected void onStart() {
    super.onStart();
    Log.d(msg, "The onStart() event");
}
```

```
/** Called when the activity has become visible. */
@Override
protected void onResume() {
    super.onResume();
    Log.d(msg, "The onResume() event");
}
```

```
/** Called when another activity is taking focus. */
@Override
protected void onPause() {
   super.onPause();
   Log.d(msg, "The onPause() event");
}
```

```
/** Called when the activity is no longer visible. */
@Override
protected void onStop() {
    super.onStop();
    Log.d(msg, "The onStop() event");
}
```

```
/** Called just before the activity is destroyed. */
@Override
public void onDestroy() {
    super.onDestroy();
    Log.d(msg, "The onDestroy() event");
}
```

#### **EXAMPLE**

An activity class loads all the UI component using the XML file available in *res/layout* folder of the project. Following statement loads UI components from *res/layout/activity\_main.xml file*:

setContentView(R.layout.activity\_main);

#### **EXAMPLE**

- ☐ An application can have one or more activities without any restrictions.
- ☐ Every activity you define for your application must be declared in your *AndroidManifest.xml* file

□ the main activity for your app must be declared in the manifest with an <intent-filter> that includes the MAIN action and LAUNCHER category

as follows:

```
<?xml version="1.0" encoding="utf-8"?>
<manifest xmlns:android="http://schemas.android.com/apk/res/android"</pre>
    package="com.example.tutorialspoint7.myapplication">
    <application</pre>
        android:allowBackup="true"
        android:icon="@mipmap/ic launcher"
        android:label="@string/app name"
        android:supportsRtl="true"
        android:theme="@style/AppTheme">
        <activity android:name=".MainActivity">
            <intent-filter>
                <action android:name="android.intent.action.MAIN" />
                <category android:name="android.intent.category.LAUNC|</pre>
            </intent-filter>
        </activity>
    </application>
```